## **Beginning Powerapps The Non Developers Guide To Building Business Le Applications**

Getting the books **beginning powerapps the non developers guide to building business le applications** now is not type of challenging means. You could not single-handedly going as soon as books addition or library or borrow It will not waste your time. believe me, the e-book will categorically heavens you extra concern to read. Just invest little get older to entrance this on-line declaration beginning powerapps the non developers guide to bu

official site for download book Beginning PowerApps The Non-Developers Guide to Building Business M Power Apps How to Create a Model Driven App in PowerApps - (Meeting Room Booking System) My first Power App Canvas App for Beginners (Powerapps Tutorial) Pow Power Apps: Top 3 Uses for the HTML Control Creating Search Boxes in Power AppsHow Create Editable Excel Like Table in PowerApps Step-by-step guide to building PowerApps for SharePoint Make a Power App a Teams

**Powerapps The Non Developers** With this book, you will build business apps designed to work with your company's systems and databases, without having to enlist the expertise of costly, professionally trained s

**Beginning PowerApps - The Non-Developers Guide to Building ...** Beginning PowerApps: The Non-Developers Guide to Building Business Mobile Applications Connect with data Write formulas Visualize your data through charts Work with global positioning systems (GPS) Build flows Import and e

With this book, you will build business apps designed to work with your company's systems and databases, without having to enlist the expertise of costly, professionally trained software developers. In Beginning PowerApps, **Buy Beginning PowerApps: The Non-Developers Guide to ...**

**Beginning PowerApps: The Non-Developers Guide to Building ...**

With this book, you will build business apps designed to work with your company's systems and databases, without having to enlist the expertise of costly, professionally trained software developers. In Beginning PowerApps,

This book is for beginners and non-developers, and assumes no prior knowledge of PowerApps. Tim Leung is a Microsoft certified professional analyst and programmer with more than 10 years' experience architecting, designing **Amazon.com: Beginning PowerApps: The Non-Developers Guide ...**

With this book, you will build business apps designed to work with your company's systems and databases, without having to enlist the expertise of costly, professionally trained software developers. In Beginning PowerApps,

**Beginning PowerApps eBook by Tim Leung - 9781484230039 ...** beginning powerapps the non developers guide to building business mobile applications by tim leung. Jun 27, 2020 Contributor By: Cao Xueqin Library PDF ID f855e286 beginning powerapps the non developers guide to building b

**Beginning PowerApps: The Non-Developers Guide to Building ...**

**Download eBook - Beginning PowerApps: The Non-Developers ...**

Beginning PowerApps. The Non-Developers Guide to Building Business Mobile Applications. Book Name: Beginning PowerApps. Author: Tim Leung. ISBN-10: 1484230027. Year: 2017. Pages: 376. Language: English. File size: 19.2 MB.

As a brief primer, Microsoft PowerApps was introduced to simplify the development cycle of business Apps and empowers developers and business users to create custom native, mobile and web apps. it effectively allows a Powe

With this book, you will build business apps designed to work with your company's systems and databases, without having to enlist the expertise of costly, professionally trained software developers. In Beginning PowerApps,

**Beginning PowerApps - PDF eBook Free Download**

**PowerApps Tutorial: How to build your first PowerApp**

## **Beginning PowerApps | SpringerLink**

Beginning PowerApps provides practical guidance on how to build business apps. The book assumes no prior knowledge and shows you how to get started, from the very beginning.

**PowerApps Guide - Book Overview - Apress Beginning ...**

## **Beginning Powerapps The Non Developers Guide To Building ...**

?Build mobile apps that specifically target your company's unique business needs, with the same ease of writing a simple spreadsheet! With this book, you will build business apps designed to work with your company's system

## **?Beginning PowerApps on Apple Books**

With this book, you will build business apps designed to work with your company's systems and databases, without having to enlist the expertise of costly, professionally trained software developers. In Beginning PowerApps,

Copyright code : ac33f27f4dbe46d503b92b197bce9cdf

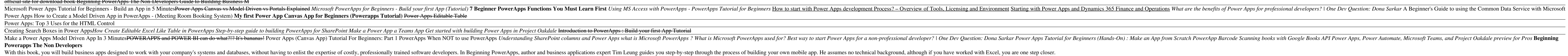

Beginning PowerApps: The Non-Developers Guide to Building Business Mobile Applications. Book Description Build mobile apps that specifically target your company's systems and databases, without having to enlist the experti